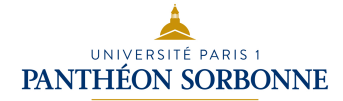

# INF6 Algorithme Avancé

Manuele Kirsch Pinheiro 

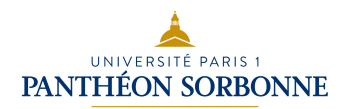

# Contenu prévisionnel

- Piles et files
- Listes
- Récursivité
	- Récursivité dans le calcul
	- Récursivité structurelle
- Arbres binaires
	- Parcours en profondeur et en largeur
- Généralisation de la notion d'arbre
	- Insertion et suppression de nœuds
- Arbre de recherche
	- Recherche
	- Rééquilibrage

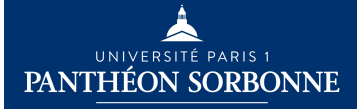

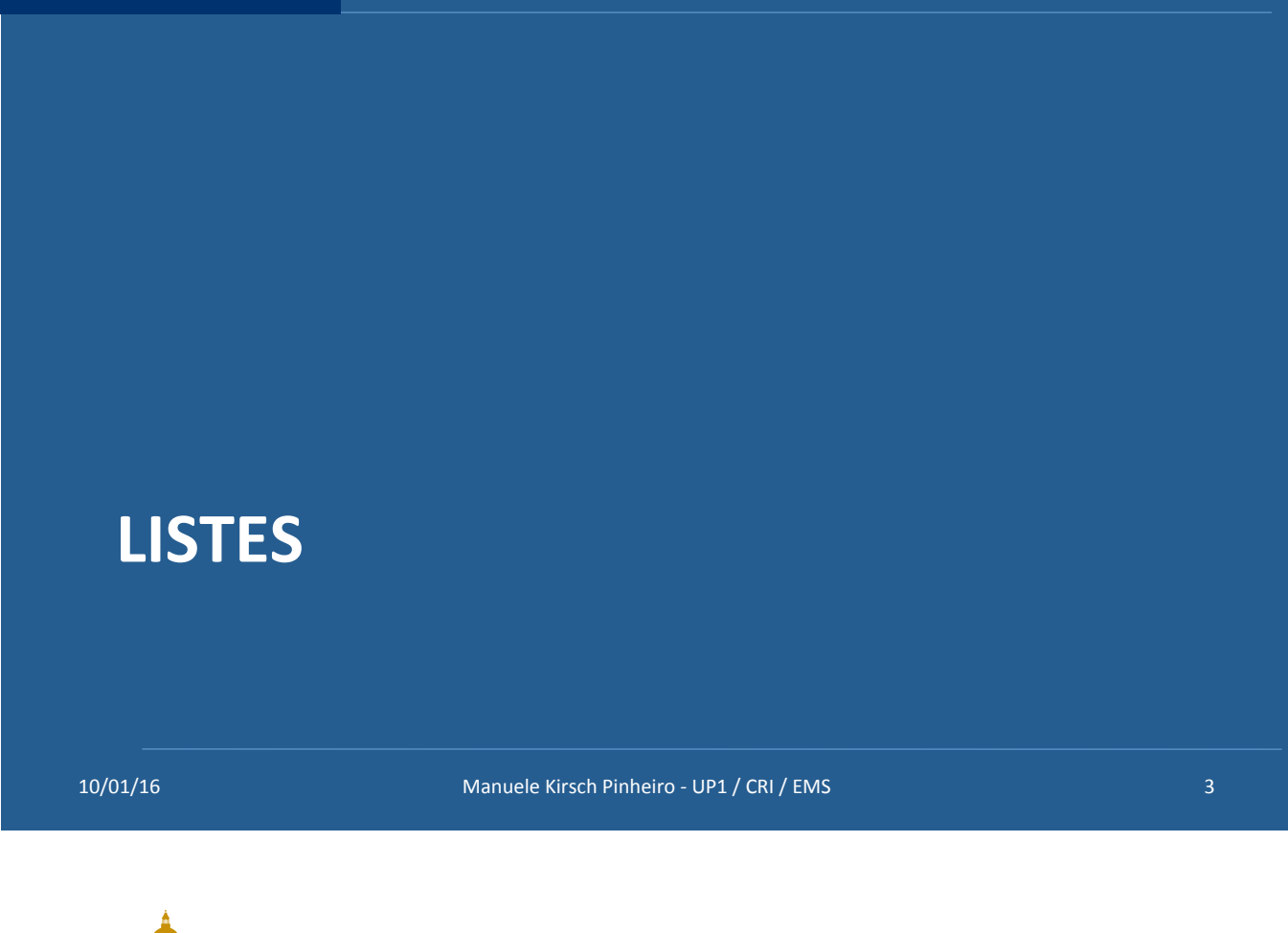

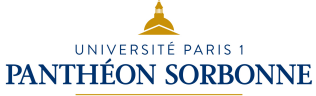

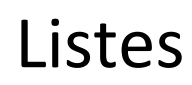

- **Liste** 
	- Structure linéaire composée d'une **séquence** finie d'éléments, repérés selon leur rang

*premier dernier* c *ajouter (2, c)* a b d e 0 1 2 3

Le **rang** indique la **position** d'un élément dans la séquence d'éléments qui compose la liste **(n° de séquence)** 

– Contrairement aux piles et files, les listes autorisent l'ajout et la suppression n'importe où *dans la séquence* 

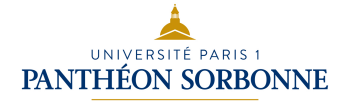

### **• Opérations abstraites**

Opérations abstraites définies pour la files

- $-$ **longueur** : renvoie le nombre d'éléments dans la liste
- **ième** : retourne l'élément de rang « r »
- **ajouter** : ajoute un élément à un rang « r » donné
- $- -$ – supprimer: supprime l'élément à un rang donné <sub>–––––</sub>

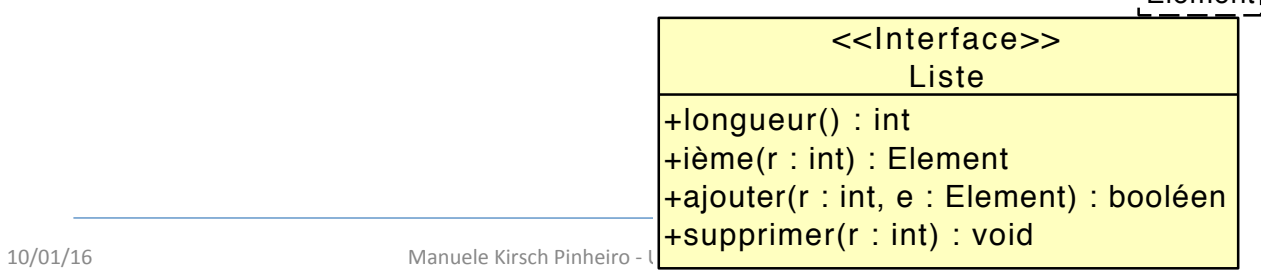

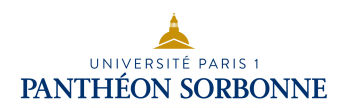

# Listes

### **Opérations**

 $-$  la **longueur** d'une **liste vide** est **0** 

 $longueur (listeVideo) = 0$ 

### – **ajouter incrémente** de **1** la **longueur** de la liste, alors que **supprimer** la **réduit** de **1**

soit I une liste, **r** un rang et **e** un élément

```
\forall r \space 0 \leq r \leq longueur(l) alors
longueur (ajouter (l, r, e)) = longueur (l) + 1
          \forall r \space 0 \leq r < longueur(l) alors
longueur (supprimer (l, r)) = longueur (l) - 1
```
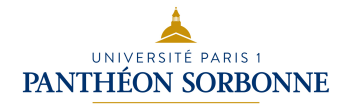

**Opérations** 

Exception **Rang Invalide** 

 $-$  L'opération *ième* n'est définie que si le rang est **valide** 

 $\forall$  r (r < 0)  $\lor$  (r ≥ longueur (l))  $\rightarrow \text{#e}$  e = ième (r)

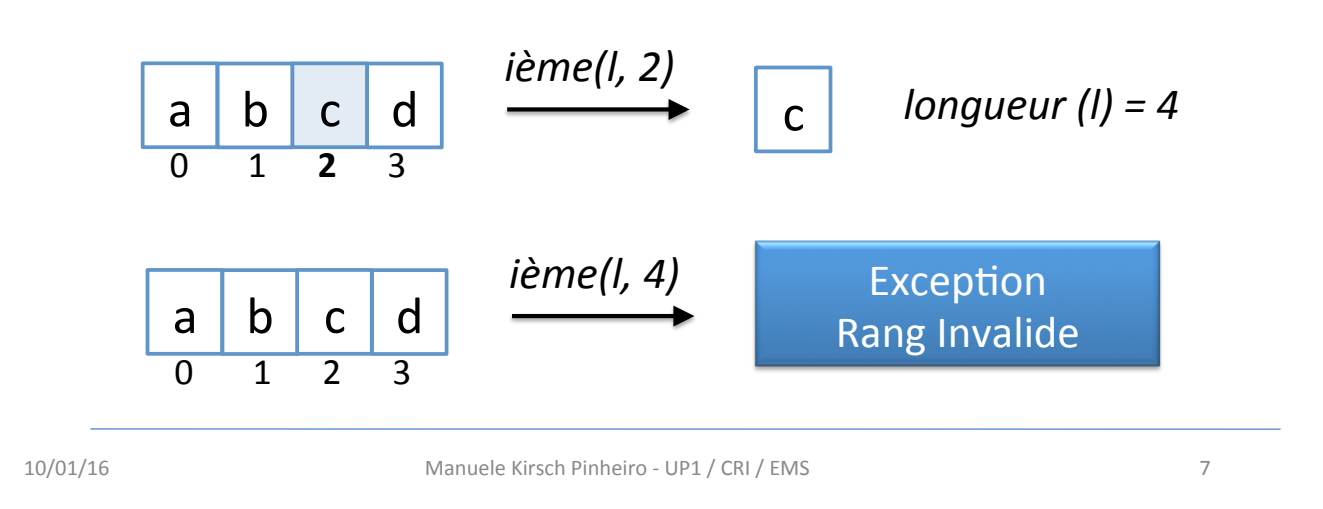

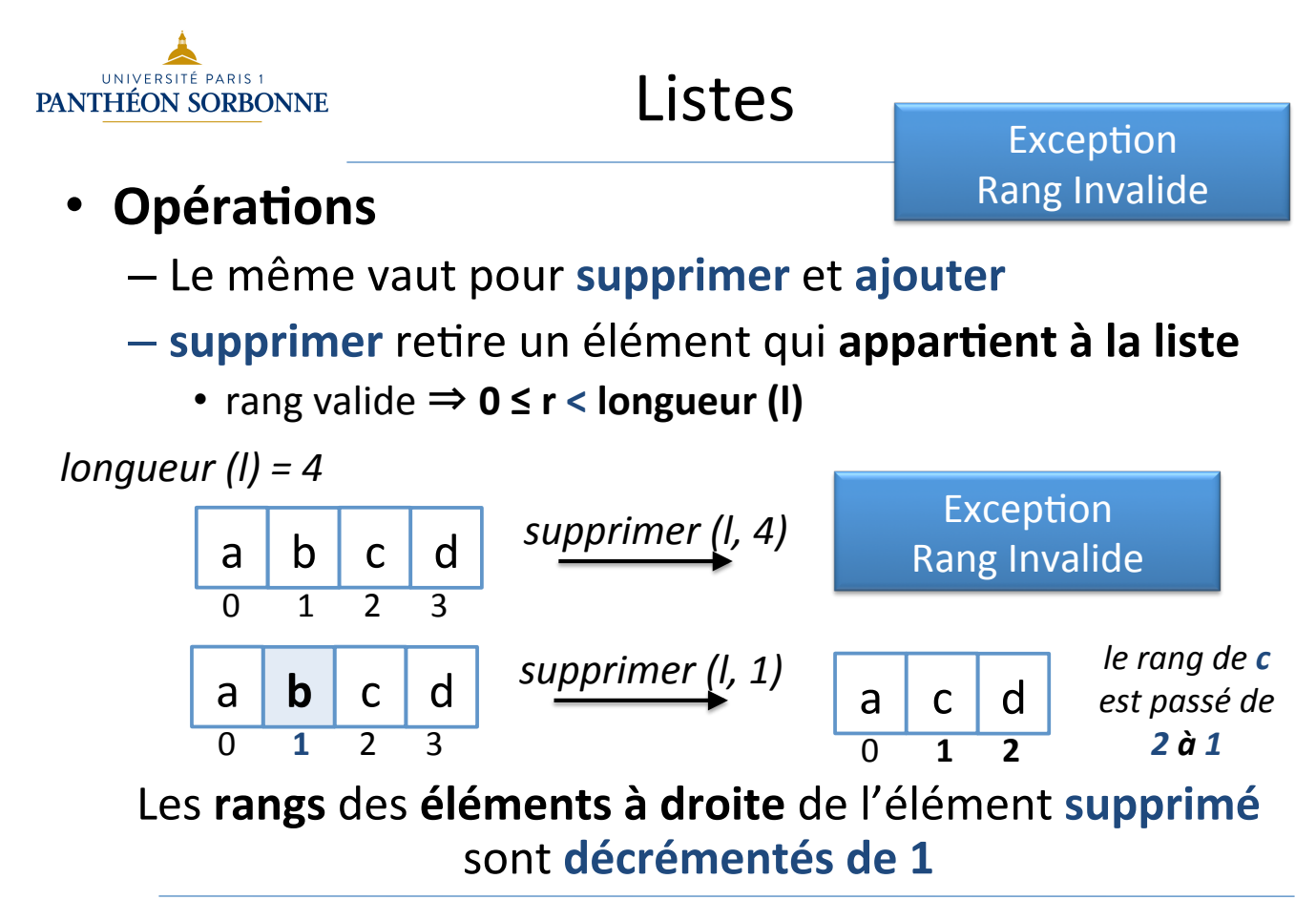

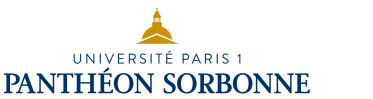

- **Opérations** 
	- **ajouter** insère un élément à un **rang** compris **entre 0 et** la **longueur** (dernier)
		- rang valide  $\Rightarrow$  0  $\leq$  r  $\leq$  longueur (I)

*ajouter* (*l*, **4**, *n*)  $\rightarrow$ **Exception Rang Invalide** 

Exception **Rang Invalide** 

*longueur* (*l*) = 3

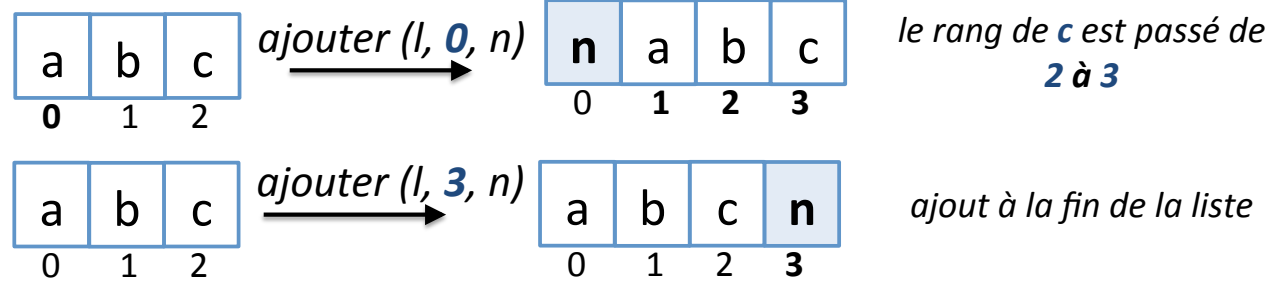

### Les rangs des éléments à droite du nouvel élément sont incrémentés de 1

10/01/16 Manuele Kirsch Pinheiro - UP1 / CRI / EMS 9 

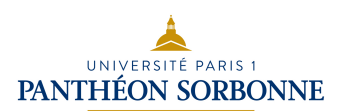

- **Opérations** 
	- Autres opérations sont possibles
		- Opérations de base :
			- longueur (size)
			- ajouter (*add*)
			- supprimer (*remove*)
			- ième (*get*)
- **Exceptions** 
	- $-$  Rang Invalide

Autres opérations utiles :

- estVide (*isEmpty*)
- estPleine (*isFull*)
- éléments (*elements*)
- dernier (*last*)
- premier (*first*)
- ajouterALaFin (*add*)
- cherche (*search*)
- Lorsque le rang utilisé n'est pas acceptable par l'opération
- **Liste Pleine** 
	- A l'opération **ajouter**, lorsque la **capacité** de la liste est fixe et limitée, et qu'elle a été atteinte

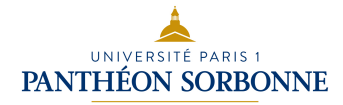

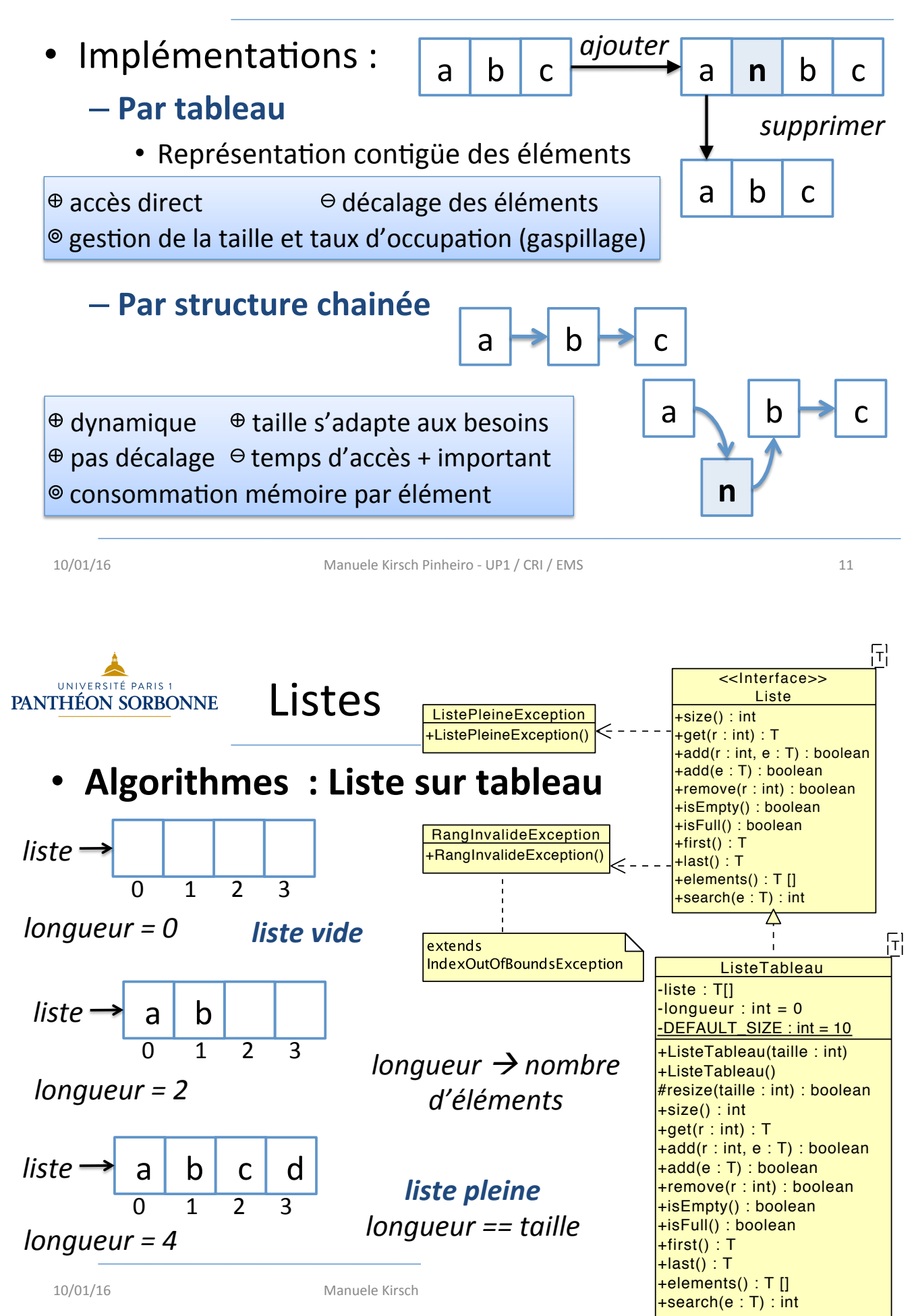

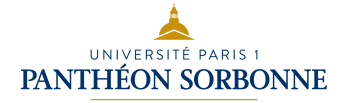

### Algorithme ième : Liste sur tableau

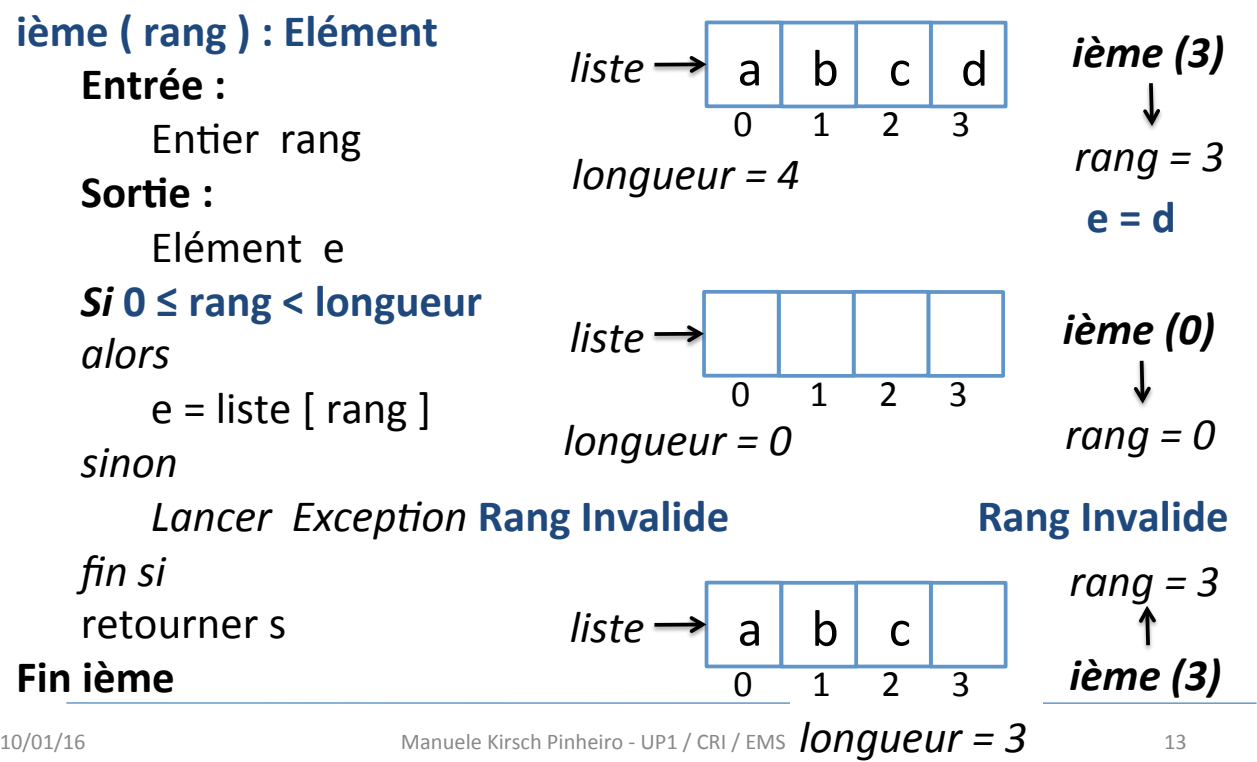

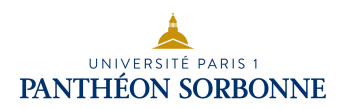

Listes 

### • Algorithme ajouter (r,e) : Liste sur tableau

- $-$  L'opération ajouter insère un nouvel élément e à un rang r. *Il ne s'agit pas d'un accès direct*.
- Le rang **r** doit donc être compris entre **0 ≤ r ≤ longueur**

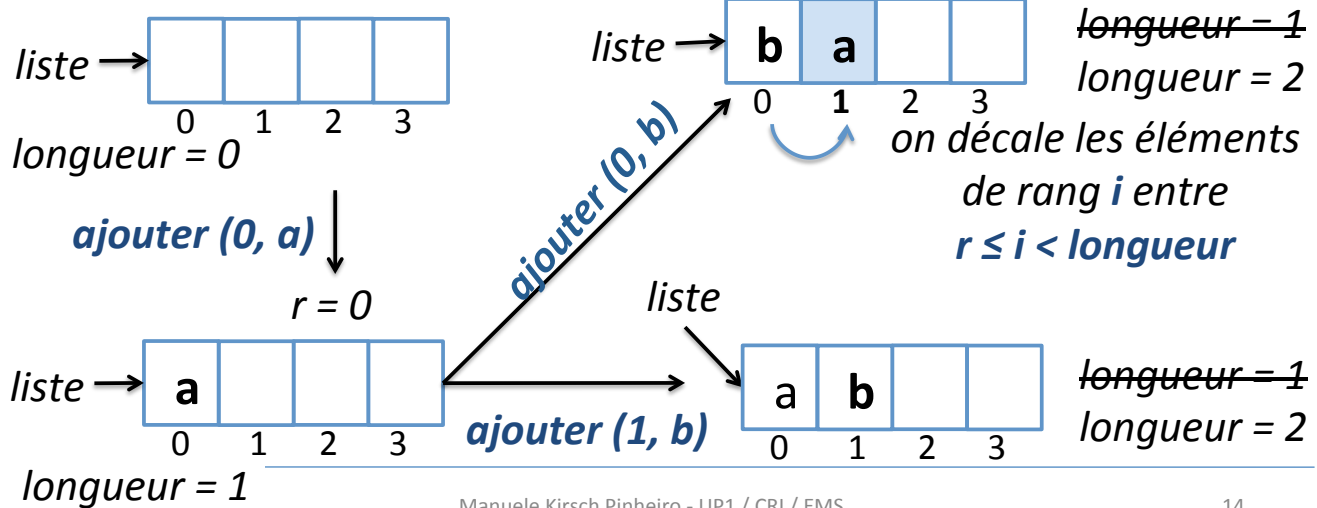

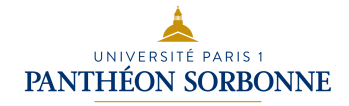

### • Algorithme ajouter (r,e) : Liste sur tableau

– On va devoir décaler les éléments à droite du nouvel élément à éléments rang **r ≤ i < longueur**

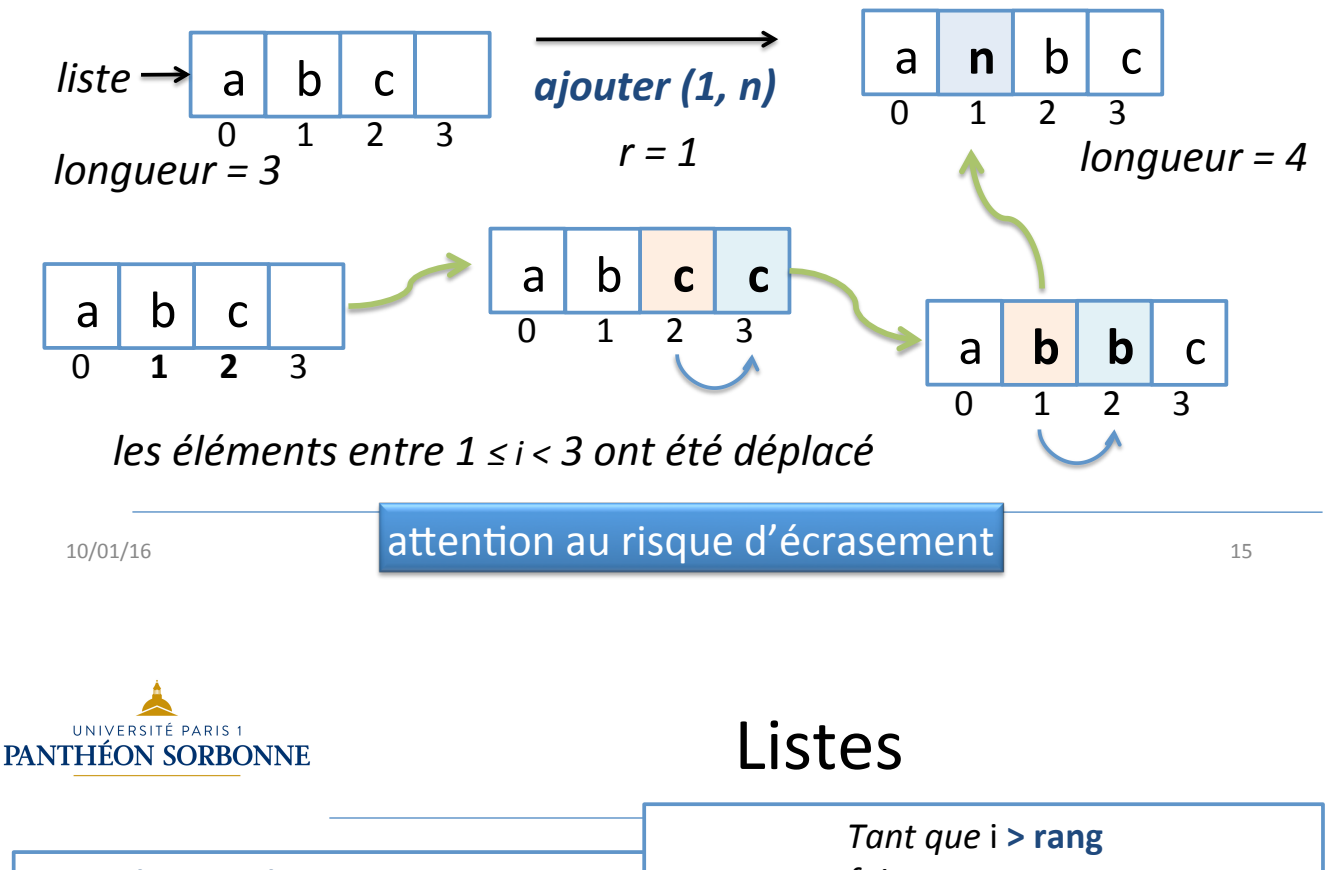

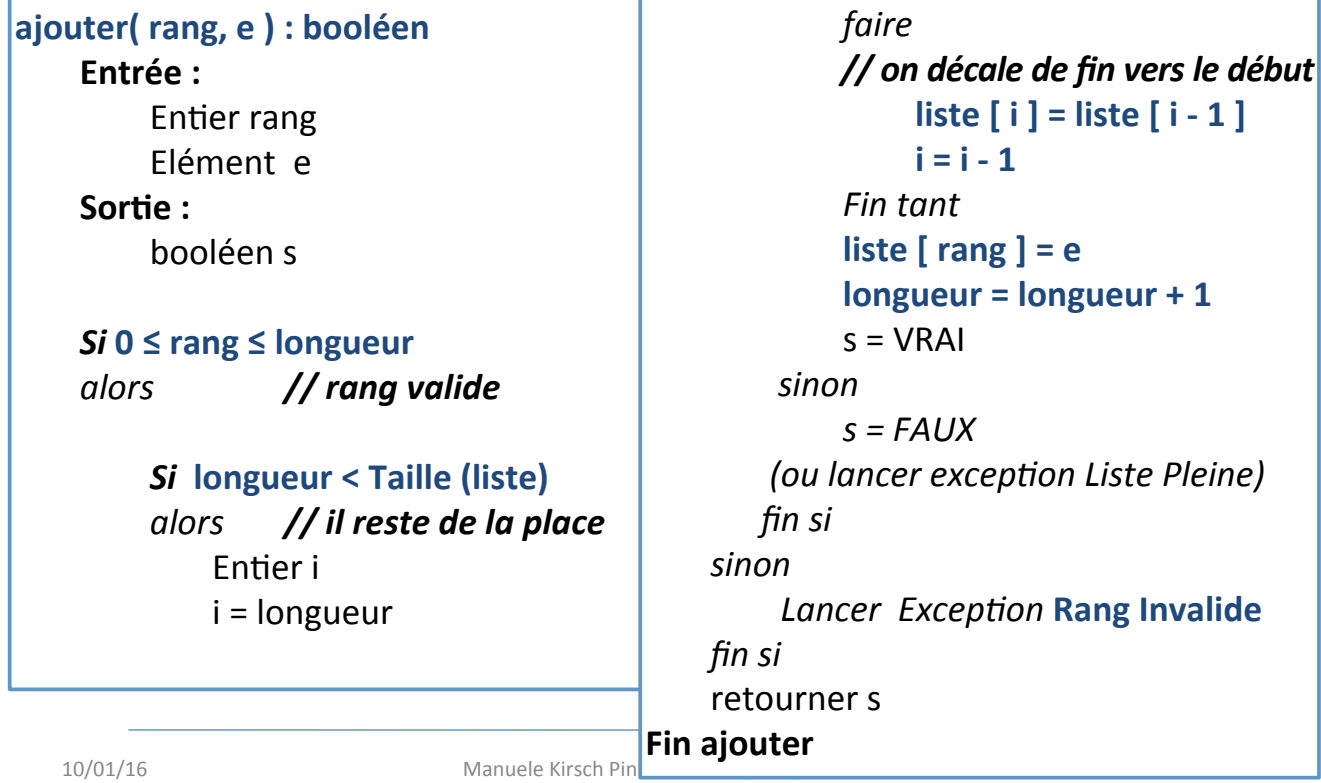

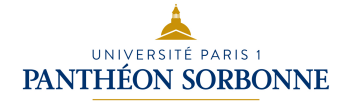

### • Algorithme supprimer (r) : Liste sur tableau

– L'opéraCon supprimer enlève l'élément au rang **r**. 

– Le rang **r** doit donc être compris entre **0 ≤ r < longueur** 

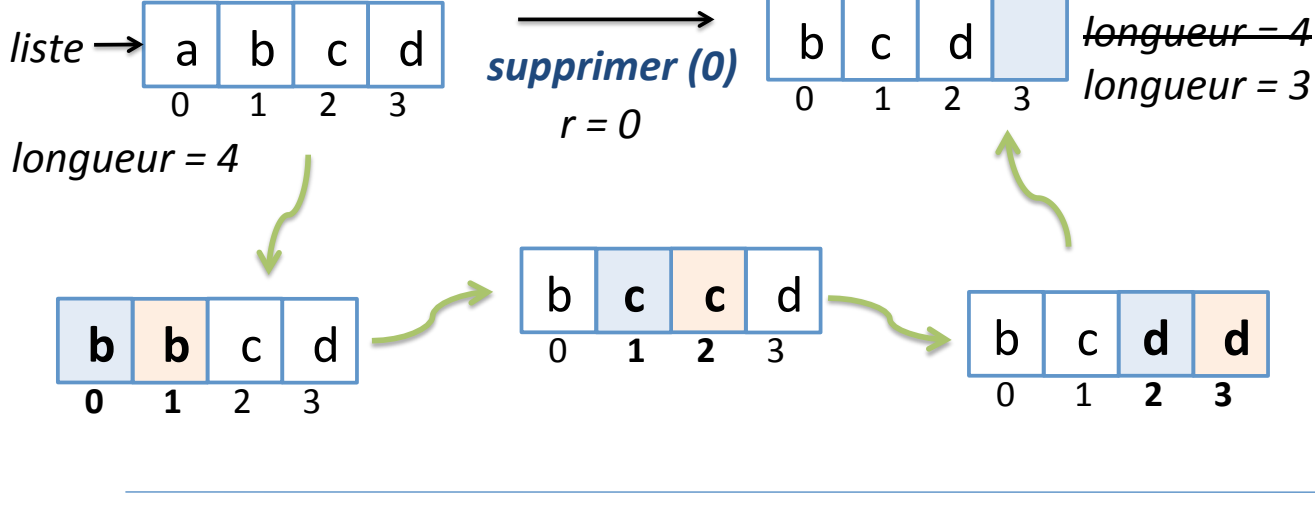

10/01/16 Manuele Kirsch Pinheiro - UP1 / CRI / EMS 17

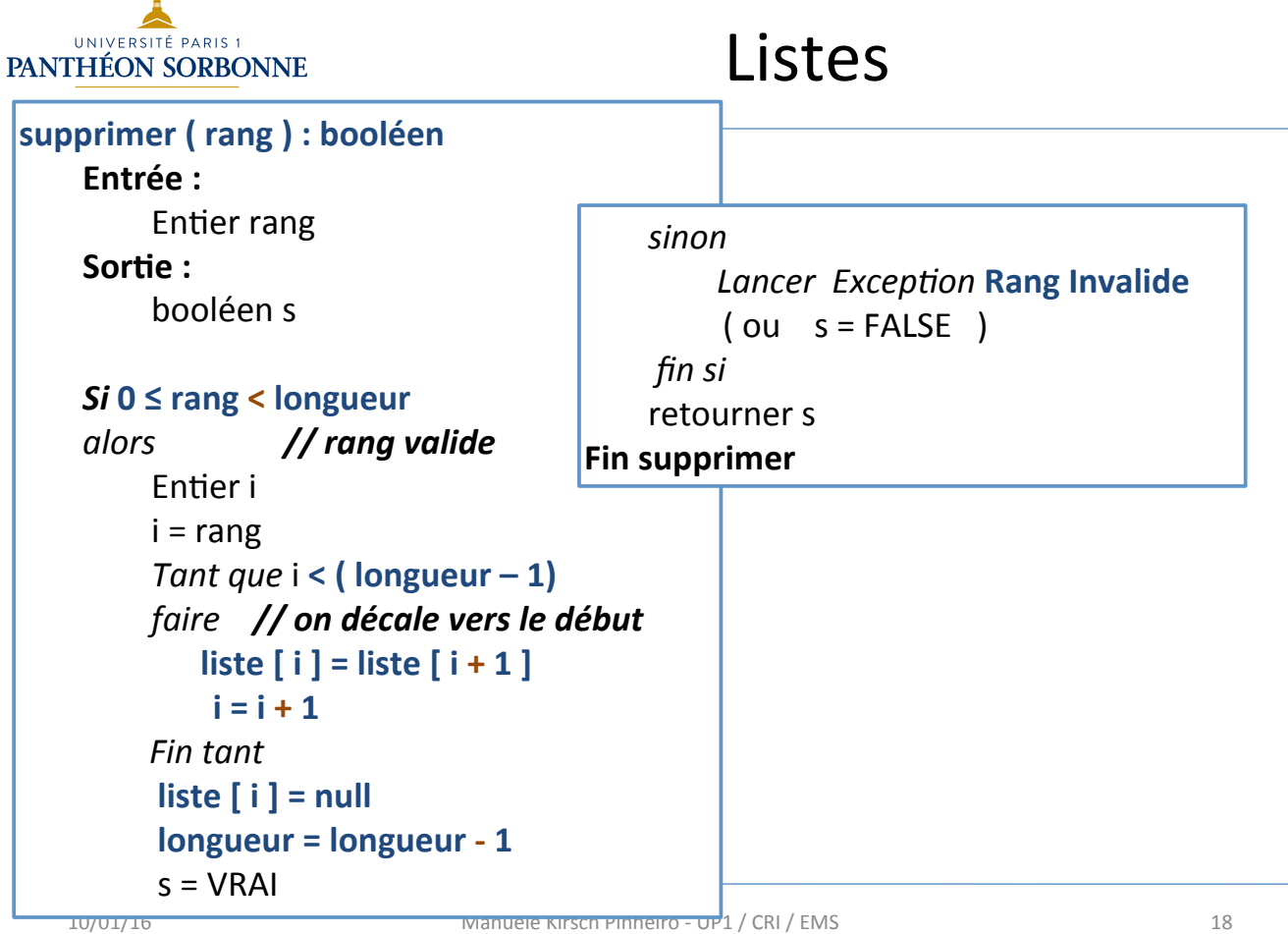

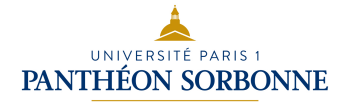

### **• Complexité des algorithmes :** Liste sur tableau

- $-$  Les opérations **ajouter** et **supprimer** ont, sur une liste de **longueur** n, une complexité  $O(n)$ 
	- Il est nécessaire, au pire de cas, de parcourir toute la liste (pour le décalage des éléments)
	- Pire cas : **ajouter (0, e)** et supprimer (0)
- $-$  L'opération *ième*, en revanche, a, une complexité  $O(1)$ 
	- Aucune boucle n'est nécessaire

*tête* a a c d b c /

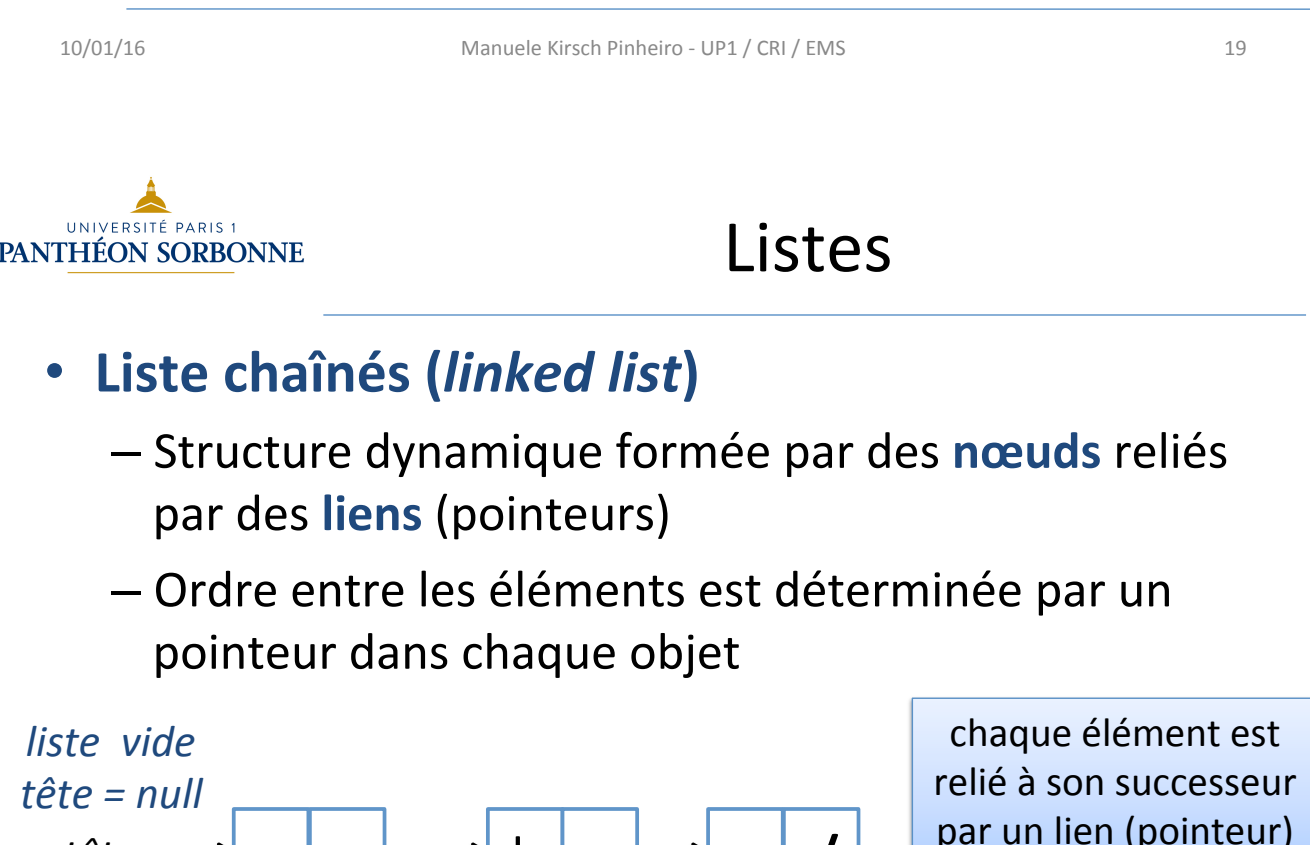

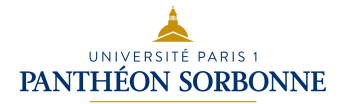

#### **Variations & structure chaînée**  $-$  Les multiples variations de la notion de liste sont faciles à mettre en œuvre par structure chaînée – **Liste doublement chaînée**  • chaque élément est relié à son **prédécesseur** et à son successeur par des liens • on peut **parcourir** la liste dans les 2 sens : du début vers la *tête* → / | a | <del>c</del> | b | de | c | / ← *fin* indique le 1<sup>er</sup> élément indique le dernier élément *valeur prédécesseur successeur fin.successeur* = null *null*

fin et vice-versa

10/01/16 Manuele Kirsch Pinheiro - UP1 / CRI / EMS 21

**IINIVERSITÉ PARIS 1** PANTHÉON SORBONNE

Listes 

- **Variations & structure chaînée** 
	- **Liste circulaire** 
		- les éléments sont organisés dans un *anneau*
		- le prédécesseur du nœud tête est (pointe vers) le nœud fin
		- le **successeur** du nœud fin est (pointe vers) le nœud tête

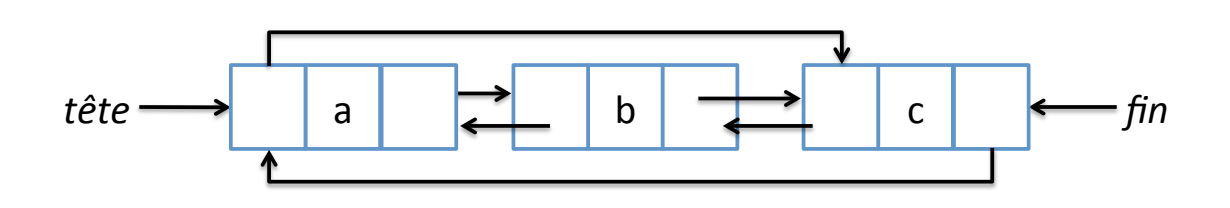

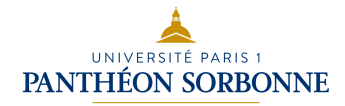

### Algorithmes : Listes doublement chaînées

### **- Ajouter (r, e) :**

- Trois étapes principales
	- 1) *créer le nouveau nœud*
	- 2) *trouver* sa position dans la liste
	- 3) mettre à jour les liens prédécesseur / successeur
- Cas particuliers : insertion à la tête et/ou à la fin

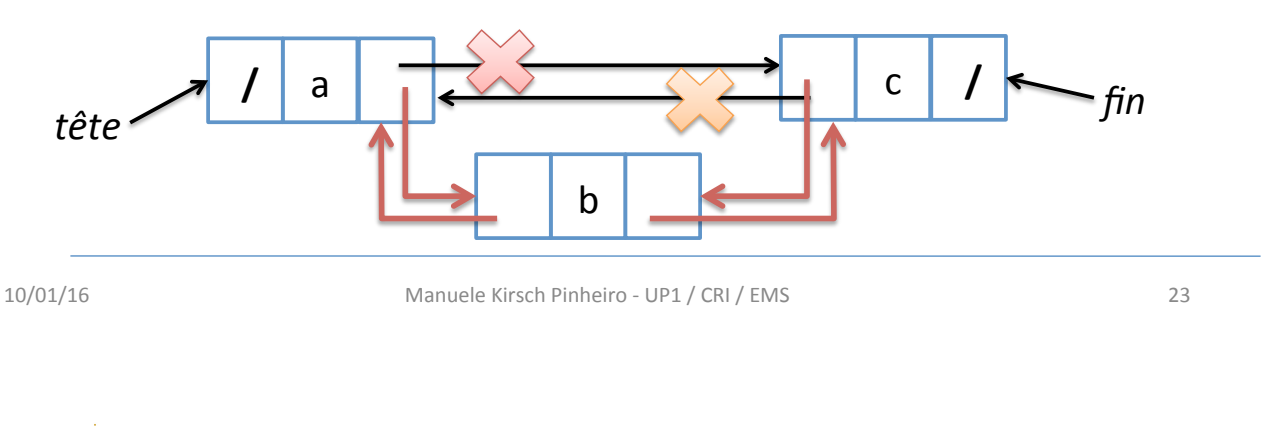

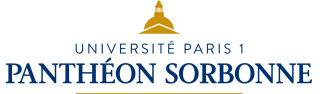

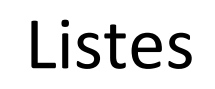

• **Algorithmes : Listes doublement chaînées** 

– *Trois scénarios d'usage* 

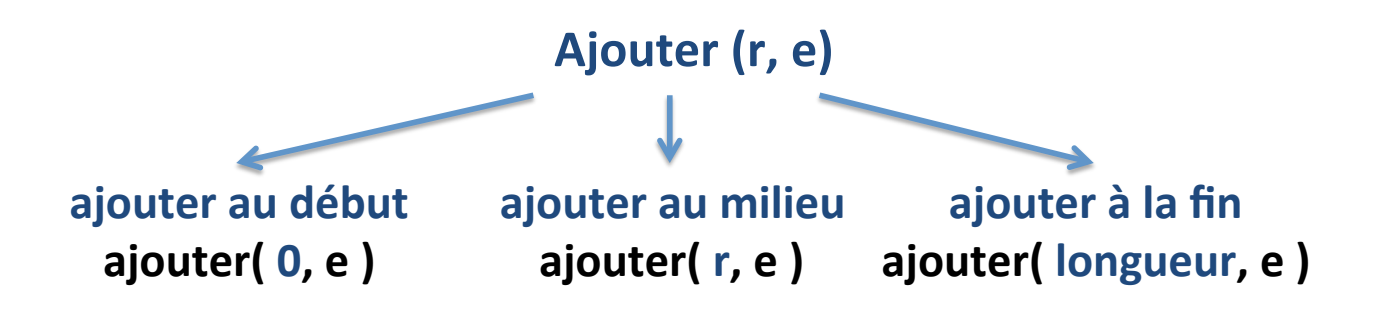

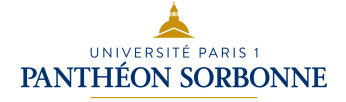

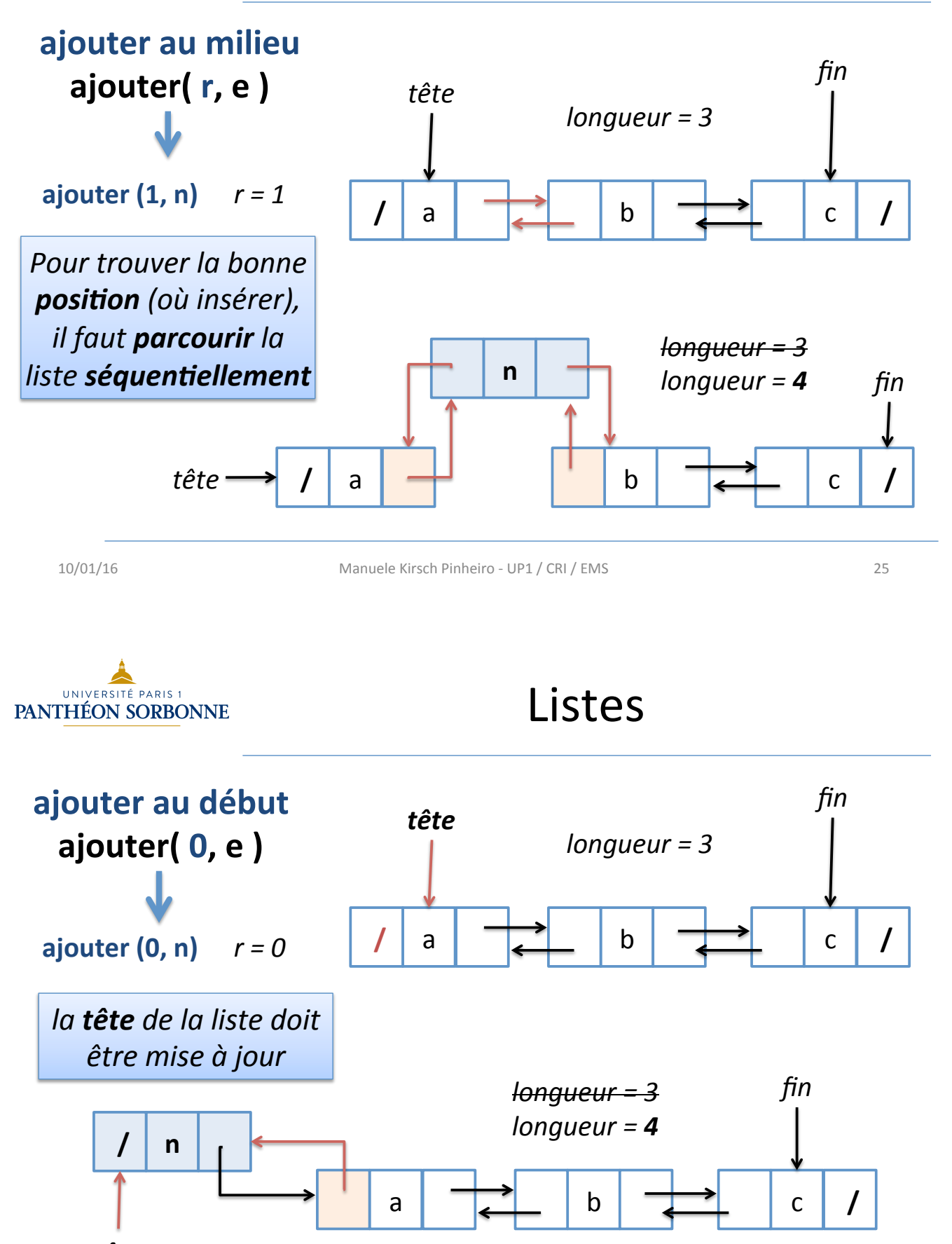

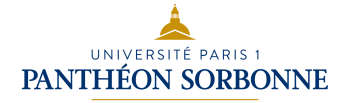

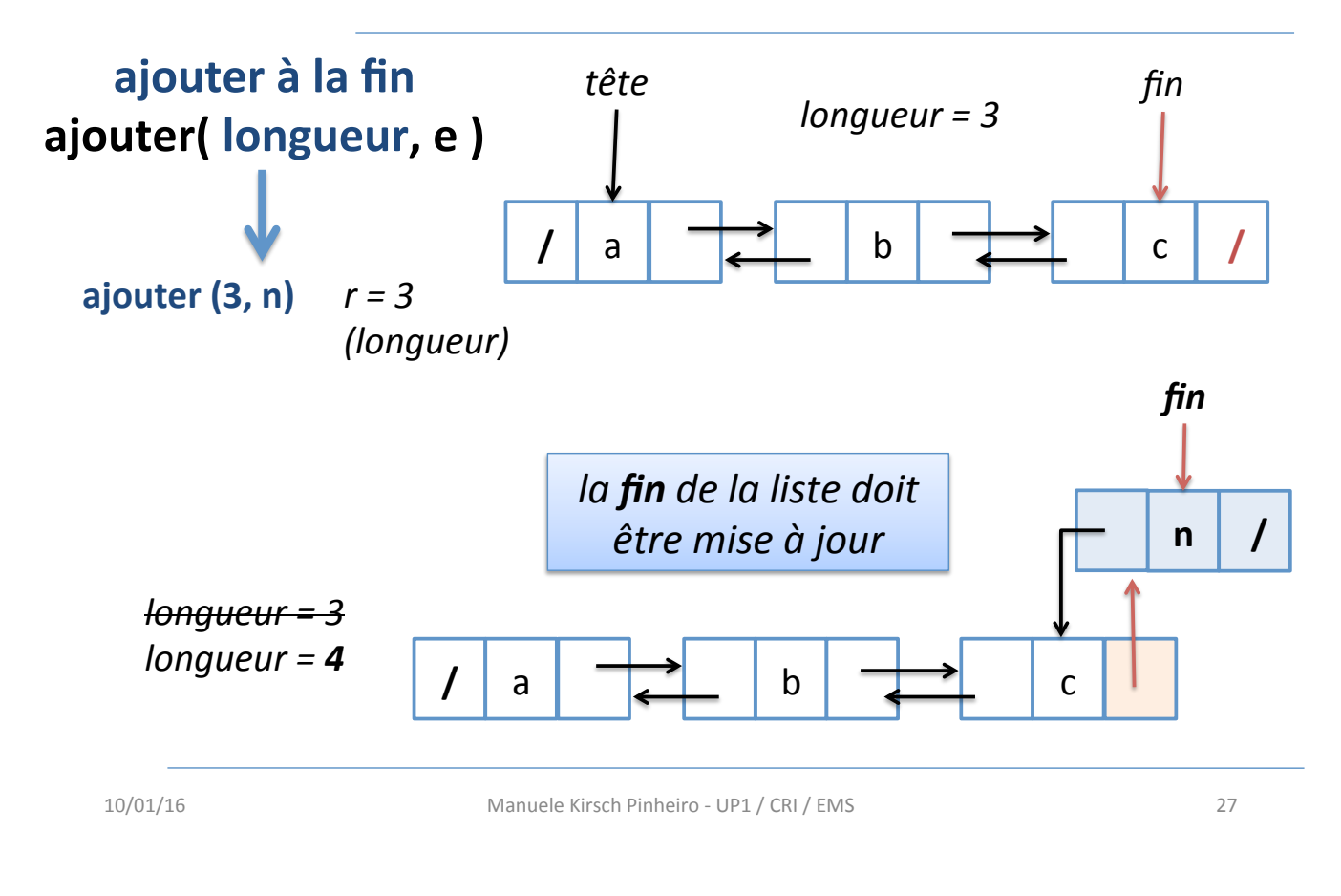

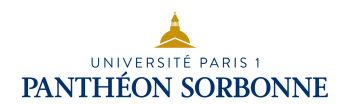

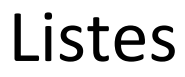

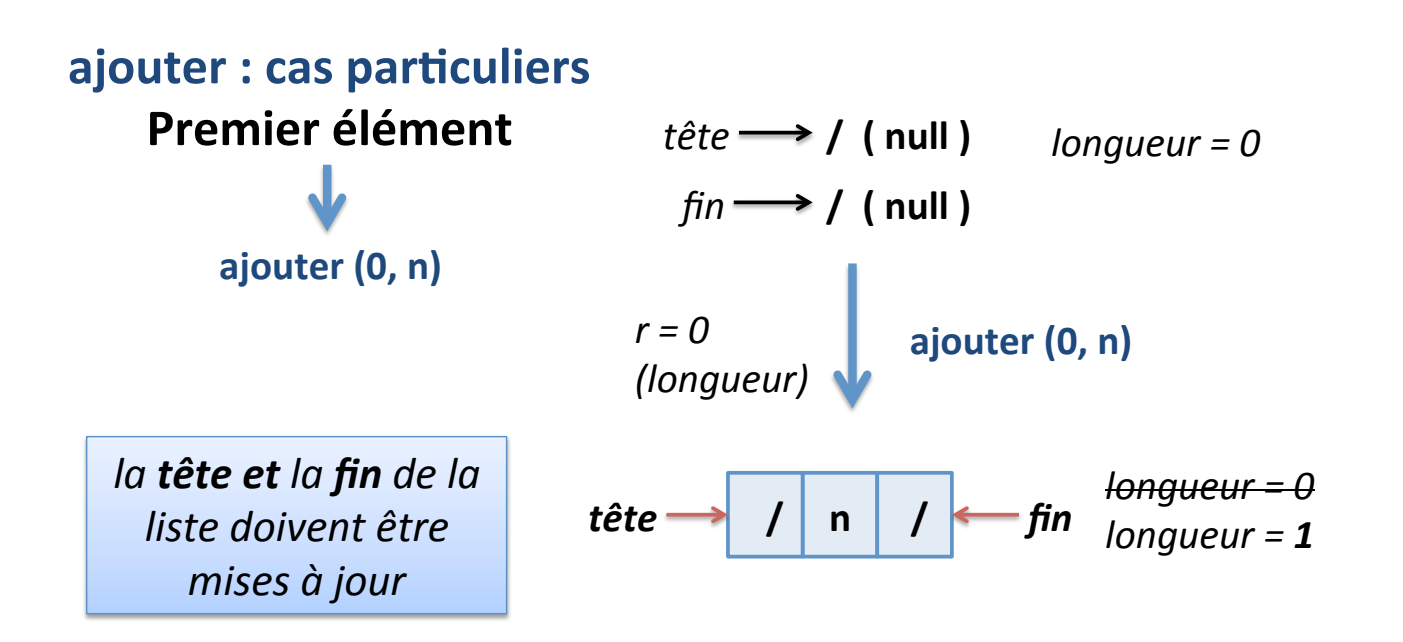

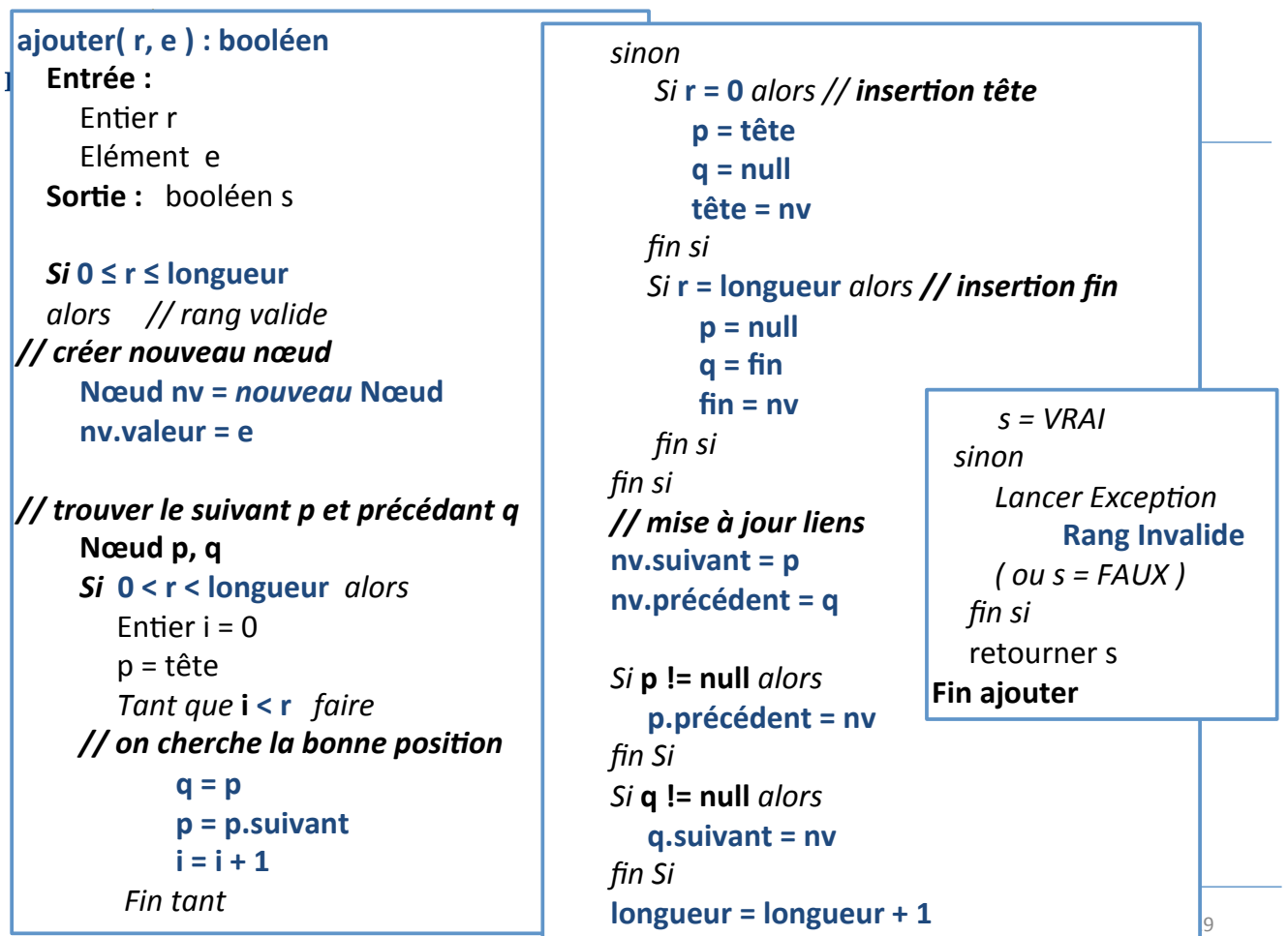

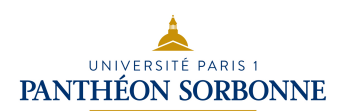

- Exercices
	- Simuler l'application de l'algorithme précédant pour les opérations suivantes
		- **ajouter** (0, b)
		- **ajouter** (0, a)
		- **ajouter** (2, d)
		- **ajouter** (2, c)

à partir d'une liste vide

*tête*  **/ ( null )** 

**?** 

 $fin \longrightarrow /$  (  $null$  )

*longueur* = 0

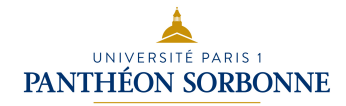

### • **Algorithmes : Listes doublement chaînées**

### $-$  Supprimer (r) :

- Deux étapes principales
	- 1) *trouver le nœud à supprimer dans la liste*
	- 2) mettre à jour les liens prédécesseur / successeur
- Cas particuliers : suppression en tête et/ou en fin de liste

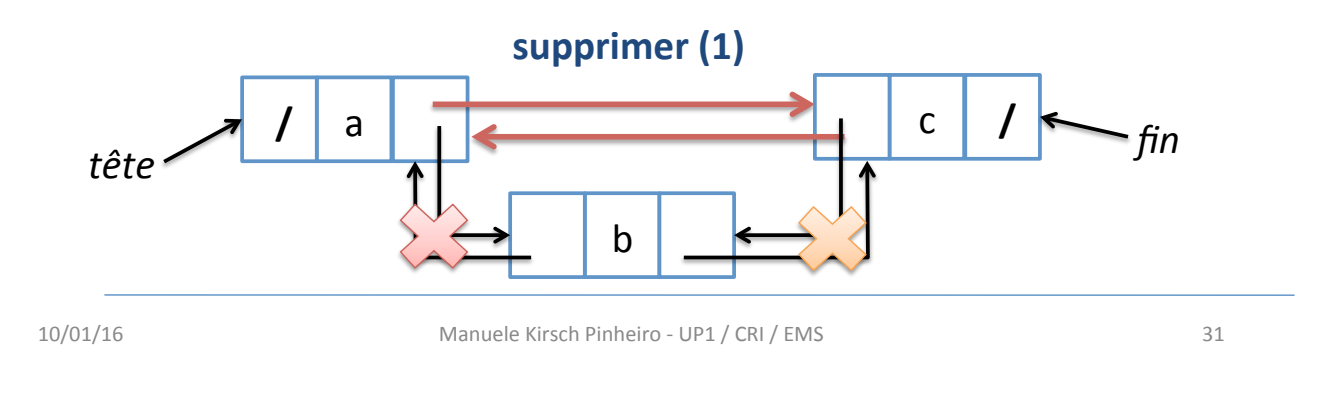

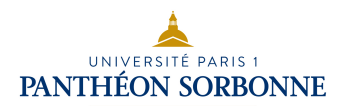

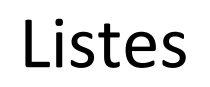

Algorithmes : Listes doublement chaînées

– *Trois scénarios d'usage* 

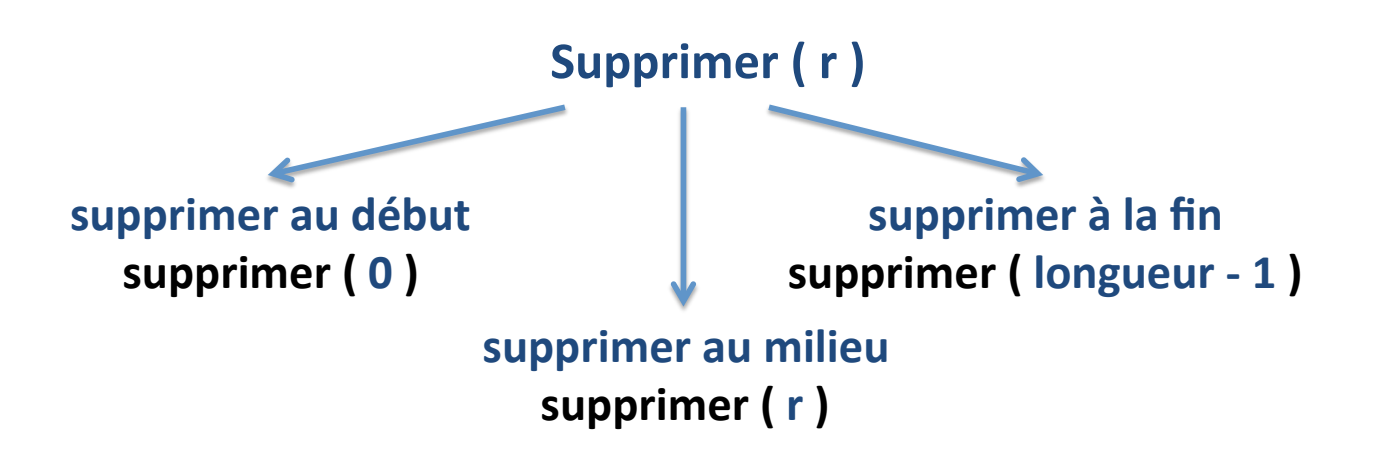

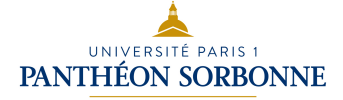

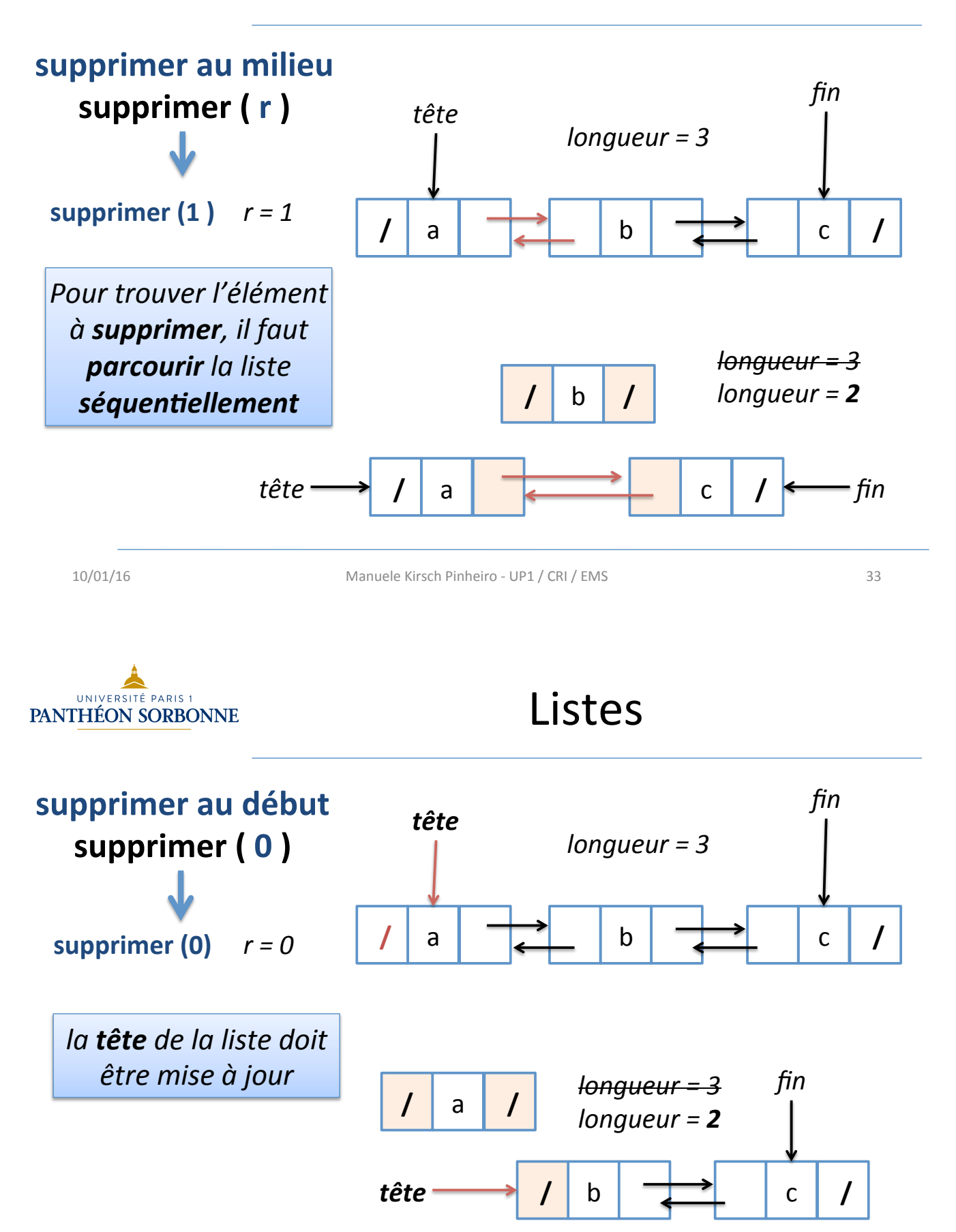

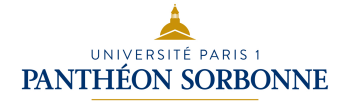

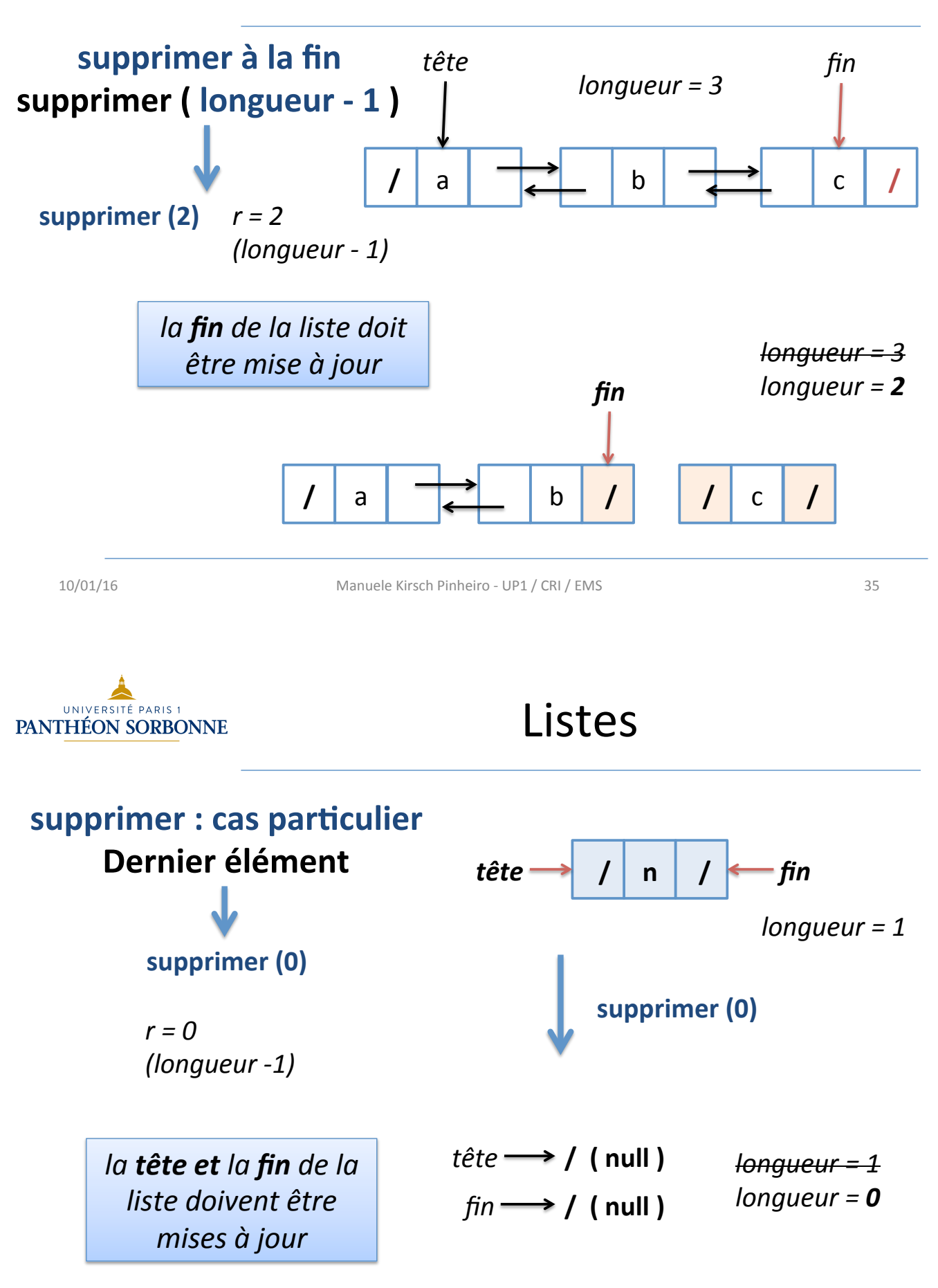

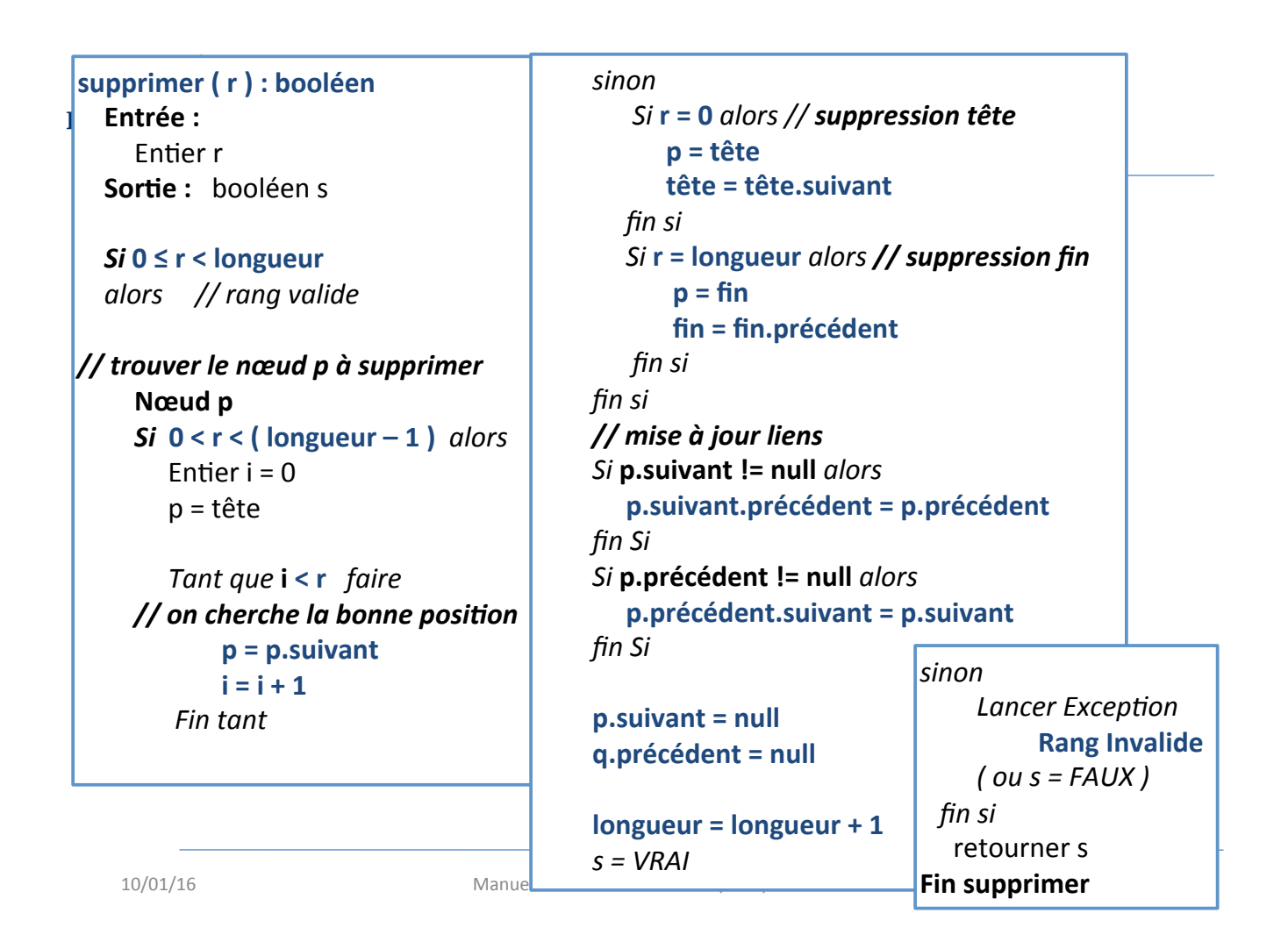

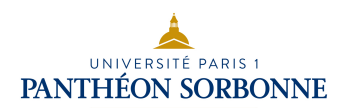

- Exercices
	- Simuler l'application de l'algorithme précédant pour les opérations suivantes

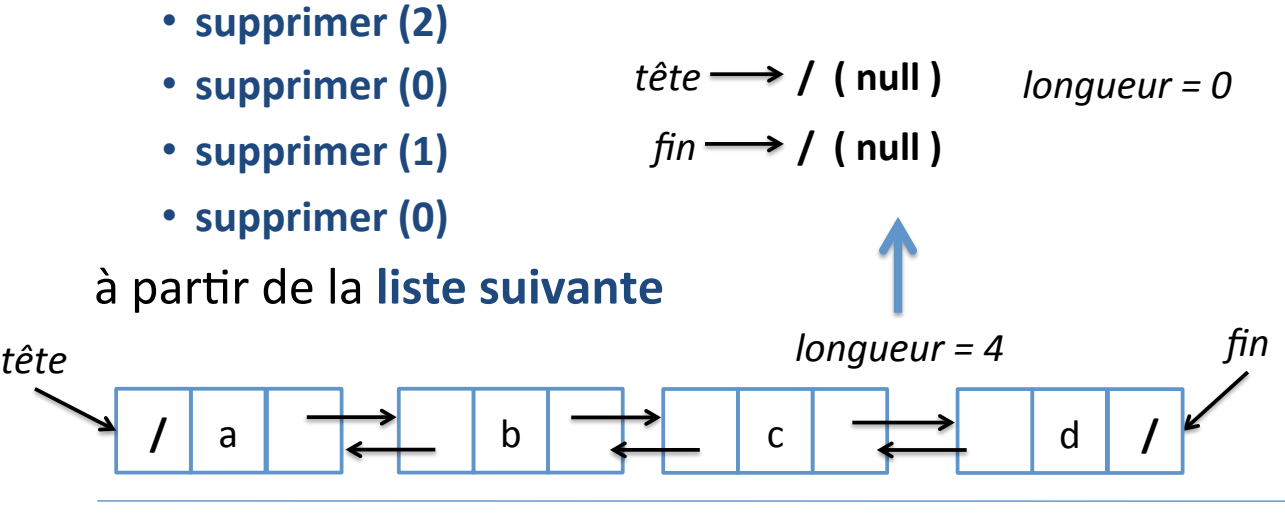

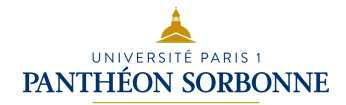

## **Complexité des algorithmes**

- $-$  Dans une liste chaînée, la complexité des opérations **ajouter, supprimer** et **ième** est  $O(n)$ , puisqu'il faut **parcourir la liste pour trouver le rang** 
	- sauf pour les opérations concernant la tête, à la complexité  $O(1)$ , car le **pointer vers la tête** assure un **accès direct**
- Dans une **liste doublement chaînée**, il est possible de réduire cette complexité à  $O$  *(n/2)* 
	- Comment ?? Illustration avec *ième*

```
10/01/16	 Manuele	Kirsch	Pinheiro	-	UP1	/	CRI	/	EMS 39	
                                                        Listes
                                                   10 - 10P1 / CR1 / EMS 40
ième ( r ) : Elément
  Entrée : Entier r
  Sortie: Elément e
  Si 0 \le r < longueur
  alors // trouver le nœud p au rang r
    Nœud p
    Si 0 < r < (longueur - 1) alors
       Si \cdot c ( longueur / 2 ) alors
          Entier i = 0											p	=	tête	
           Tant aue i < r faire
               p = p.suivant
               i = i + 1Fin tant
      sinon
           Entier i = longueur - 1
           p = finTant que i > r faire
               p = p.précédent
               \mathbf{i} = \mathbf{i} - \mathbf{1}Fin tant
      			fin	Si
                                                    sinon	
                                                        Si \mathbf{r} = \mathbf{0} alors // on cherche la tête...
                                                           \mathbf{p} = \mathbf{t}ête
                                                       fin si
                                                       Si r = longueur alors // ... ou la fin
                                                           p = finfin si
                                                    fin	si	
                                                    e = p.valeur
                                                 				sinon	
                                                    Lancer Exception Rang Invalide
                                                			fin	si			
                                                  retourner s
                                               Fin ième
                                         On ne parcours que la moitié de la liste
```